# Realschulabschluss

# an

# Waldorfschulen

# **Prüfung 2012**

## **Prüfung 2012**

### **Pflichtbereich**

### **Aufgabe P 1:**

Die Rechtecke ABCD und BEFG sind kongruent. Sie haben die Punkte B und C gemeinsam, wobei C auf der Strecke AH liegt.

Es gilt:

 $\overline{AD}$  = 4,5 cm  $\alpha = 29.0^\circ$ 

Berechnen Sie den Flächeninhalt des Vierecks CHFG.

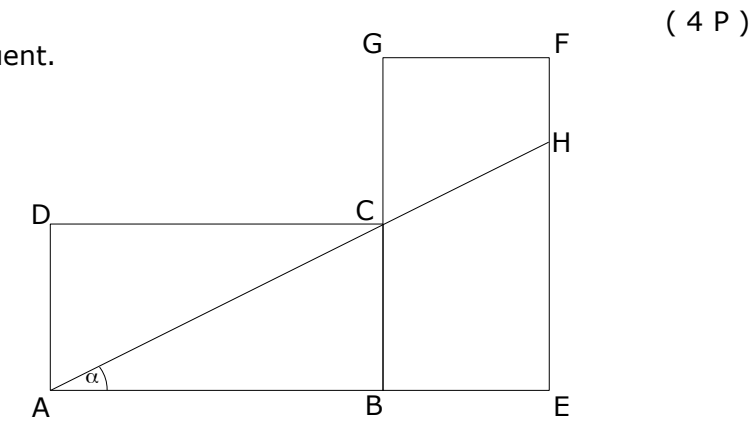

### **Aufgabe P 2:**

Im Trapez ABCD sind gegeben:

$$
\overline{CD} = 3,0 \text{ cm}
$$
  
\n
$$
\delta = 66,0^{\circ}
$$
  
\n
$$
\overline{AB} = \overline{AD}.
$$

Berechnen Sie die Länge von AE .

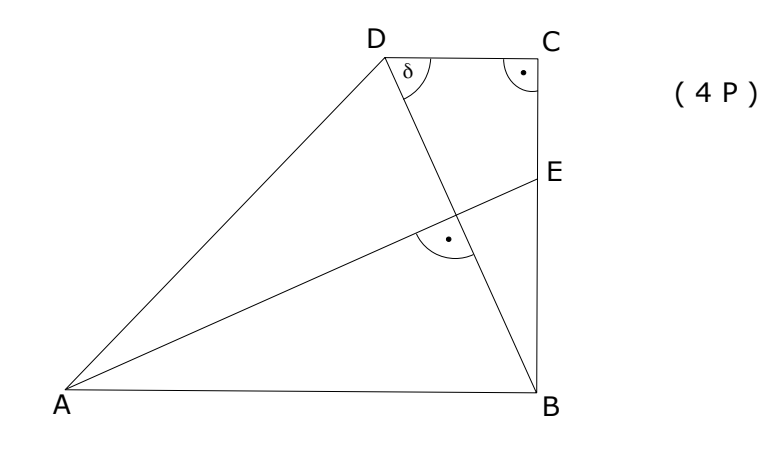

### **Aufgabe P 3:**

Lösen Sie das Gleichungssystem:

$$
(1) 2(x-3y) - (x - y) = 7
$$

(2) 
$$
2(5y-x)+16=\frac{4x-2}{3}
$$

( 3 P )

#### **Aufgabe P 4:**

Das Schaubild zeigt einen Ausschnitt einer verschobenen Normalparabel p. Sie schneidet die x-Achse in  $N_1$  und  $N_2$ .

Bestimmen Sie die Koordinaten von N<sub>1</sub> rechnerisch oder über eine Argumentation.

Eine Gerade g verläuft durch die Punkte  $N_1$ und P(8|36).

Berechnen Sie die Koordinaten des zweiten Schnittpunkts Q von p und g.

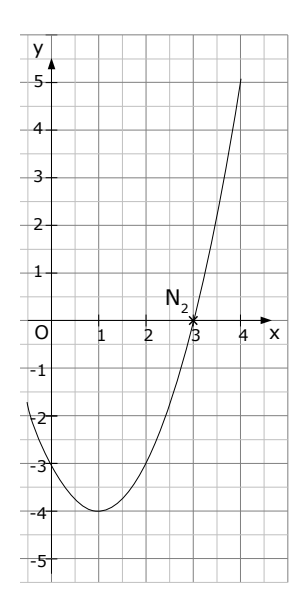

#### **Aufgabe P 5:**

Eine Funktion f hat die Gleichung:

$$
f(x)=\tfrac{1}{9}x^3\!-\!\tfrac{4}{3}x^2\!+\!4x\!-\!1
$$

Ihr Schaubild sei Kf.

Berechnen Sie die Funktionswerte für alle ganzzahligen Werte von x im Bereich  $0 \le x \le 8$ .

Berechnen Sie die Koordinaten der Extrempunkte von Kf. Untersuchen Sie diese Punkte auf Hoch- und Tiefpunkte.

Tragen Sie die berechneten Werte in ein rechtwinkliges Koordinatensystem ein und zeichnen Sie K $_f$  ( 1 LE = 1 cm).

#### **Aufgabe P 6:**

Die Gerade g<sub>1</sub> geht durch den Punkt A(-1|-3,5) und ist parallel zu h: y =  $\frac{1}{2}$  $\frac{1}{2}x + \frac{3}{2}$  $\frac{3}{2}$ . Die Gerade  $g_2$  geht durch die Punkte B(4|-1) und Q(-2|3). Die Gerade  $g_3$  hat die Gleichung  $y = -3x-6,5$ .

Zeichnen Sie die Geraden in ein rechtwinkliges Koordinatensystem (1 LE = 1 cm) ein.

Bestimmen Sie die Gleichungen der Geraden g<sub>1</sub> und g<sub>2</sub>.

Zeigen Sie, dass der Punkt B auch auf  $g_1$  liegt.

Berechnen Sie die Koordinaten des Schnittpunktes C von g<sub>2</sub> und g<sub>3</sub>.

Um wie viel Prozent ist der Punkt Q näher an der x-Achse als der Punkt A?

 $(7,5 P)$ 

 $(7,5 P)$ 

## **Wahlbereich**

#### **Aufgabe W 1:**

a) Bei einer Wohltätigkeitsveranstaltung führt die Klasse 10a der Neckar-Realschule ein Glücksspiel durch. Die Sektoren des dafür verwendeten Glückrads sind rot, gelb und blau gefärbt. ( 5 P )

Die Wahrscheinlichkeit für Rot beträgt 25%, für Gelb $\frac{1}{3}.$ 

Das Glücksrad wird einmal gedreht.

Folgender Gewinnplan ist vorgesehen:

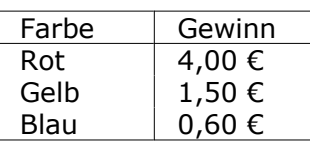

Pro Spiel werden 2,00 € Einsatz verlangt.

Berechnen Sie den Erwartungswert.

Die Klasse möchte ihren zu erwartenden Gewinn pro Spiel verdoppeln. Dabei sollen das Glücksrad und der Einsatz pro Spiel nicht verändert werden.

Stellen Sie einen möglichen Gewinnplan auf.

b) Die Dreiecke ABC und ABD haben die Seite AB gemeinsam.

Zeigen Sie ohne Verwendung gerundeter Werte, dass gilt:

 $\overline{CD} = 2e\sqrt{21}$ 

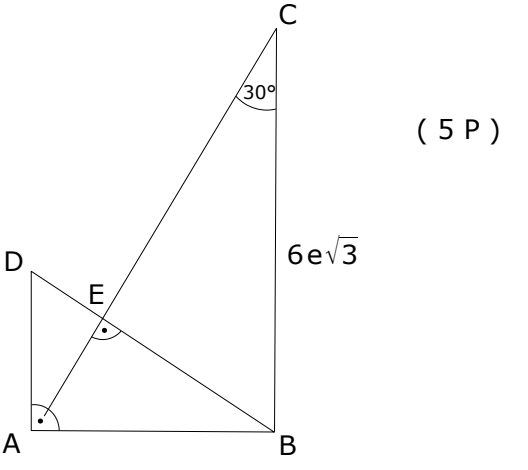

### **Aufgabe W 2:**

a) Die Parabel  $p_1$  mit dem Scheitel S<sub>1</sub> hat die Gleichung  $y = -x^2 + 7.5$ . Die Gerade g hat die Gleichung  $y = -x+1,5$ .  $(5.5 P)$ 

Durch die beiden Schnittpunkte P und Q von p<sub>1</sub> und g verläuft die verschobene und nach oben geöffnete Normalparabel p2.

Berechnen Sie die Koordinaten des Scheitelpunkts S<sub>2</sub> von p<sub>2</sub>.

Zeigen Sie rechnerisch, dass das Viereck S<sub>1</sub>PS<sub>2</sub>Q ein Parallelogramm ist.

b) Der Punkt P(3|12) liegt auf einer nach oben geöffneten Normalparabel p. Die Parabel p hat als Symmetrieachse die Parallele zur y-Achse durch den Punkt A(-1|0). Sie schneidet die x-Achse in den Punkt N<sub>1</sub> (mit x<0) und N<sub>2</sub>. Der Parabelpunkt  $R(0|\mathsf{v}_R)$  sowie die Punkte P und N<sub>1</sub> bilden das Dreieck RPN<sub>1</sub>. Berechnen Sie den Flächeninhalt des Dreiecks RPN<sub>1</sub>.  $(4,5 P)$ 

#### **Aufgabe W 3:**

a) Gegeben ist die Funktionsgleichung von Aufgabe 5 des Pflichtbereichs:

$$
f(x) = \frac{1}{9}x^3 - \frac{4}{3}x^2 + 4x - 1
$$

Die Normale von K<sub>f</sub> im Kurvenpunkt A(3|y<sub>A</sub>) schneidet K<sub>f</sub> in zwei weiteren Punkten  $S_1(x_1|y_1)$  und  $S_2(x_2|y_2)$  mit  $x_1 < x_2$ .

( 6 P )

( 4 P )

( 3,5 P )

Berechnen Sie die Koordinaten dieser Schnittpunkte.

Die Tangente an  $K_f$  in Punkt A wird mit t bezeichnet. Zeigen Sie, dass t durch den Tiefpunkt T von  $K_f$  geht.

R ist der Schnittpunkt von t mit der y-Achse. Zeigen Sie, dass das Viereck mit den Eckpunkten S<sub>1</sub>TS<sub>2</sub>R ein Drachen ist.

Berechnen Sie den Flächeninhalt dieses Vierecks.

Um wie viel Prozent ist der Flächeninhalt des Dreiecks TS<sub>2</sub>R größer als der Flächeninhalt des Dreiecks S<sub>1</sub>TR?

b) Eine Kurvenschar K<sub>ga</sub>hat die Gleichung:

$$
g_a(x) = \frac{1}{9}x^3 - ax^2 \qquad \text{mit } a \neq 0
$$

Ihre Schaubilder sind  $K_{g_a}$ .

Berechnen Sie die Gleichung der Tangente im Wendepunkt von K<sub>a</sub> in Abhängigkeit von a.

#### **Aufgabe W 4:**

a) Gegeben sind die Punkte  $A(-1,-3,5), B(4,-1)$  und  $C(-3,5,14)$  und die Gerade  $q_1$ aus Aufgabe P6 des Pflichtbereichs. Berechnen Sie die Gleichung einer Geraden g, auf der sich der Punkt C bewegen kann, ohne dass sich der Flächeninhalt des Dreiecks ABC ändert. Auf dieser Geraden g gibt es zwei Punkte  $C_1$  und  $C_2$  so, dass das Dreieck  $ABC_1$  bzw  $ABC_2$  rechtwinklig wird. Berechnen Sie die Koordinaten von einem der beiden Punkte.  $(6.5 P)$ 

Berechnen Sie den Flächeninhalt dieser Dreiecke.

b) Stellen Sie eine Gleichung der Geradenschar  $h_k$  durch R(4|0) und T(k|6) in Abhängigkeit von k auf.

Für welchen Wert ist h<sub>k</sub> rechtwinklig zu  $q_1$  aus Pflichtteilaufgabe 6?

#### **Tipps und Ergebnisse:**

#### **Tipps zu P1:**

-Im Dreieck ABC über  $\overline{BC} = \overline{AD}$  und  $\alpha$  die Strecke  $\overline{AB}$  ausrechnen. -Da die Rechtecke kongruent sind, kennt man nun die Seiten AD=BC=BE=FG und AB=CD=BG=EF)

-Im Dreieck AEH über  $\alpha$  und  $\overline{AE}$  [AE=AB+BE] dann  $\overline{EH}$  errechnen.

-Im Trapez CHFG die Seite CG [CG=BG–BC] und FH [FH=EF–EH] berechnen. Mit Hilfe der Höhe FG und der Flächeninhaltsformel kann man nun den Flächeninhalt berechnen.

Ergebnisse in Kurzformat: AB=8,12 AE=12,62 CG=3,62 FH=1,13 ACHFG=10,69

#### **Tipps zu P2:**

-Im Dreieck BCD über  $\overline{CD}$  und  $\delta$  : Berechnen von  $\overline{BD}$  und  $\beta_1$ .

$$
-\overline{\mathsf{BM}} = \frac{1}{2}\overline{\mathsf{BD}}\,, \quad \beta_2 = 90^\circ - \beta_1
$$

-Im Dreieck ABM über  $\overline{BM}$  und  $\beta_2$  : Berechnen von  $\overline{AB}$ .

-Im Dreieck ABE über  $\overline{AB}$  und  $\alpha_1$  : Berechnen von  $\overline{AE}$ .

Ergebnisse in Kurzformat: BD=7,38  $\beta_1$ =24,0  $\beta_2$ =66,0 BM=3,69 AB=9,07 AE=9,93

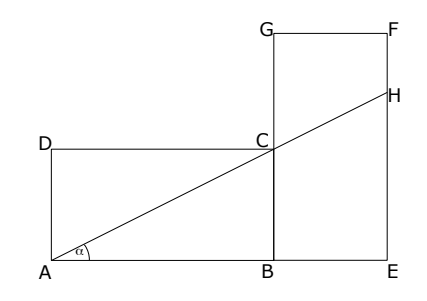

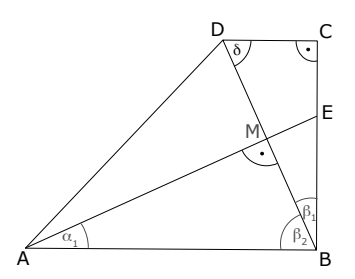

#### **Tipps zu P3:**

-Alle Klammern auflösen, mit dem Hauptnenner multiplizieren. -In einer Gleichung nach x [oder nach y] auflösen, in die andere Gleichung einsetzen und y [oder x] berechnen.

Ergebnisse in Kurzformat:  $x=2$  y=-1

#### **Tipps zu P4:**

-Entweder die Parabelgleichung aufstellen (über Scheitelpunkt) und Punkt  $N_2$  oder die Idee verwenden, dass der Scheitelpunkt [bzw. der x-Wert] zwischen beiden Nullstellen liegt. -Die Gerade g berechnet man über die ZPF.

-Den Schnittpunkt Q bestimmt man über Gleichsetzen der Parabel p mit der Geraden g.

Ergebnisse in Kurzformat:  $N_1(-1|0)$ , g:y=4x+4, Q(|)

#### **Tipps zu P5:**

-Die x-Werte der Extrempunkte erhält man, indem man die erste Ableitung Null setzt. Die y-Werte erhält man aus der Wertetabelle oder durch Einsetzen von x in  $f(x)$ .

-Ob´s ein Hoch- oder Tiefpunkt ist, erhält man, indem man die x-Werte in die zweite

Ableitung einsetzt. [Ist das Ergebnis negativ, so ist's ein Hochpunkt und umgekehrt].

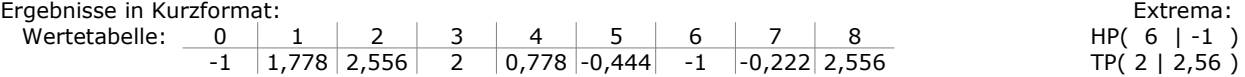

#### **Tipps zu P6:**

-Zeichnen: Blatt, Geodreieck und Stift greifen, Punkte einzeichnen und verbinden...

-Die Gerade g1 über PSF berechnen [mit Punkt B und Steigung von Gerade h].

-Die Gerade  $q_2$  über ZPF berechnen.

-B liegt auf  $g_1$ , wenn die Punktprobe stimmt [x- und y-Koordinate von B in  $g_1$  einsetzen].

-Den Schnittpunkt C erhält man durch Gleichsetzen von  $g_2$  und  $g_3$  ( $g_2=g_3 \Rightarrow ... \Rightarrow x=...$ ).

-Der Abstand von Q zur x-Achse bzw. von A zur x-Achse ist der y-Wert der Punkte. Nun über Dreisatz die Prozentzahl ausrechnen. [Der Abstand von A zur x-Achse sind die 100%, die Differenz der Abstände wird gesucht.]

Ergebnisse in Kurzformat:  $g_1: y=1/x-x-3$ ,  $g_3: y=-\frac{2}{3}x+\frac{5}{3}$ , C(-3,5|4), proz.Unterschied ist 14,29%

#### **Tipps zu W1:**

- a) Da die Wahrscheinlichkeiten für Rot, Gelb und Blau insgesamt 1 ergeben, kann man die Wahrscheinlichkeit für Blau einfach errechnen.
	- Der Erwartungswert der Einnahmen wird berechnet, indem man die Werte des Gewinns mit ihren Wahrscheinlichkeit multipliziert. Nun hat man die durchschnittlichen Einnahmen. Abzüglich des Verkaufspreises von 2,-€ bleibt der durchschnittliche Gewinn übrig.
	- Verdoppelt sich der Gewinn der Klasse, müssen der Klasse je Los 0,50€ übrig bleiben. Die Wahrscheinlichkeiten für Rot, Gelb, Blau bleiben unverändert. Die Auszahlung für Rot, Gelb und Blau ändert sich und ist unbekannt [z.B. nennt man sie x,y und z]. Der Erwartungswert für den Gewinn der Klasse ist nun: 0,50 = 2 -  $(x \cdot 0, 25 + y \cdot \frac{1}{3} + z \cdot \frac{5}{12})$ . Alle Zahlen für x,y,z die diese Gleichung erfüllen, ergeben einen möglichen Gewinnplan.

Ergebnisse in Kurzformat: Wahrscheinlichkeit für Blau: 5/12. Erwartungswert des Gewinns je Los für die Klasse: 0,25€. Möglicher Gewinnplan: Alle Möglichkeiten, die die Gleichung 3x+4y+5z=18 erfüllen [es gibt unendlich viele Möglichkeiten!]

- b) Die Seite CD taucht im rechtwinkligen Dreieck CDE auf, also muss man EC und DE berechnen.
	- Im Dreieck BCE hat man einen Winkel und eine Seite, kann also CE, BE und  $β_1$  [und damit  $β_2$ ] berechnen.
	- Im Dreieck ABC kann man AB berechnen [über BC und den 30°-Winkel].
	- Im Dreieck ABD kann man BD [und damit DE] berechnen [über AB und β2].
	- Im Dreieck CDE mit Pythagoras CD bestimmen.

Ergebnisse in Kurzformat: CE=9e BE=  $3e\sqrt{3}$   $\beta_1=60^\circ$   $\beta_2=30^\circ$  AB=6e BD=  $4e\sqrt{3}$  DE=  $e\sqrt{3}$  CD=  $2e\sqrt{21}$ 

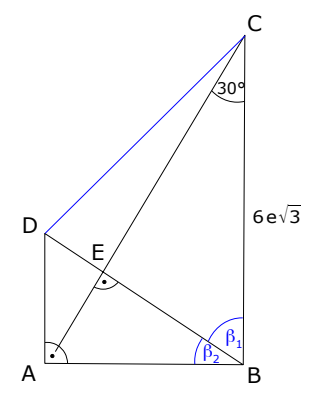

#### **Tipps zu W2:**

- a) Zuerst bestimmen wir die Schnittpunkte P und Q von der Parabel  $p_1$  und g [Gleichsetzen!].
	- Über den Ansatz  $y=x^2+px+q$  kann man  $p_2$  bestimmen [P und Q für x und y einsetzen, dann nach p und q auflösen].
	- Den Scheitelpunkt von  $p_2$  bestimmt man am einfachsten als Tiefpunkt, man setzt also die erste Ableitung der Parabelgleichung Null und erhält den x-Wert von S<sub>2</sub>. [Den y-Wert erhält man, indem man x in die Parabelgleichung einsetzt.]
	- S<sub>1</sub>PS<sub>2</sub>Q ist ein Parallelogramm, wenn je zwei gegenüber liegende Seiten die gleichen Steigungen haben. [Vier Steigungen berechnen. Je zwei davon müssen gleich sein.]

Ergebnisse in Kurzformat: P(-2|3,5) Q(3|-1,5) p<sub>2</sub>:y=x<sup>2</sup>-2x-4,5 S<sub>2</sub>(1|-5,5) m<sub>PS1</sub>=m<sub>QS2</sub>=2 m<sub>PS2</sub>=m<sub>QS1</sub>=-3

- b) Die Symmetrieachse einer Parabel gibt immer den x-Wert des Scheitelpunkts an. Der zweite Satz der Aufgabenstellung sagt uns daher, dass der x-Wert des Scheitelpunkts von p bei x=-1 liegt. Damit, mit P und mit der Scheitelform der Parabel, den y-Wert des Scheitels berechnen.
	- Den x-Wert von R setzt man in die Scheitelform der Parabel ein und erhält den y-Wert.
	- $N_1$  und  $N_2$  bestimmt man, indem man die Parabelgleichung Null setzt.
	- Mit der langen Dreiecksflächenformel und den Koordinaten von P,  $N_1$  und R den Flächeninhalt des Dreiecks RPN<sub>1</sub> berechnen.

Ergebnisse in Kurzformat: S(-1|-4) p:y=(x+1)<sup>2</sup>-4 N<sub>1</sub>(-3|0) R(0|-3) A<sub>ARPN1</sub>=27

#### **Tipps zu W3:**

- a) Normalengleichung über PSF berechnen [die Normalensteigung ist negativer Kehrwert der Ableitung].
	- Normale mit f(x) schneiden.
	- Tangetengleichung über PSF berechnen [mit dem Punkt A und der Steigung, die man über f'(x) erhält], danach den Tiefpunkt T einsetzen [T → siehe Pflichtteilaufgabe P5 ].
	- Ein Drachen hat je zwei nebeneinanderliegende, gleich lange Seiten. Also berechnet man alle vier Seiten des Vierecks S<sub>1</sub>TS<sub>2</sub>R und hofft, dass je zwei davon gleich lang sind.
	- Den Flächeninhalt erhält man über die Flächeninhaltsformel [Diagonalenlängen ausrechnen].
	- Den Flächeninhalt der beiden Dreiecke TS<sub>2</sub>R und S<sub>1</sub>TR berechnen [über die Formel], dann mittels Dreisatz [oder so] ausrechnen, wieviel die eine Fläche größer als die andere ist.

Ergebnisse in Kurzformat:  $y_{Norm} = x-1$  S<sub>1</sub>(0|-1) S<sub>2</sub>(9|8)  $y_{Tan} = -x+5$  R(0|5) S<sub>1</sub>T=RS<sub>1</sub>=6 TS<sub>2</sub>=S<sub>2</sub>R= $\sqrt{90}$  A=54 TS<sub>2</sub>R ist 100% größer als S<sub>1</sub>TR.

- b) Wendepunkt von  $q_a(x)$  berechnen (in Abhängigkeit von "a").
	- Die Steigung im Wendepunkt berechnen (x-Wert des WP in g'a(x) einsetzen).
	- Die Tangentengleichung über PSF berechnen.

```
Ergebnisse in Kurzformat: W(3a|-6a<sup>3</sup>) m=g<sub>a</sub>'(3a)=-3a<sup>2</sup> y<sub>Tan</sub>=-3a<sup>2</sup>x-3a<sup>3</sup>
```
#### **Tipps zu W4:**

a) – Da sich die Grundlinie AB des Dreiecks nicht ändert, muss die Höhe gleich bleiben.

- ⇒ C muss sich parallel zur Geraden AB bewegen.
- C<sub>1</sub> bzw. C<sub>2</sub> berechnet man, indem man eine senkrechte Hilfsgerade auf AB aufstellt, die durch A bzw. B verläuft. Diese Hilfsgerade schneidet man mit der vorher berechnet Gerade, auf der sich C bewegen kann.
- Die Fläche des Dreiecks kann man über A=½·g·h berechnen, wobei g die Länge von AB ist, die Höhe h ist die Länge von A zu  $C_1$  bzw. von B zu  $C_2$ . Man kann natürlich auch die lange Flächeninhaltsformel verwenden.

Ergebnisse in Kurzformat: C bewegt sich auf  $y_c = 0.5x + 5.75$  C<sub>1</sub>(-4,5|3,5) C<sub>2</sub>(0,5|6) A<sub>ABC1</sub>=A<sub>ABC2</sub>=21,88

- b) Einfach die Geradengleichung über ZPF aufstellen [dass in T ein "k" steckt, ist egal].
	- Stehen zwei Geraden senkrecht [=orthogonal] aufeinander, ist die eine Steigung der negative Kehrwert der anderen Steigung  $\left( m_2 = \frac{-1}{m_1} \right)$  $\frac{-1}{m_{_1}}$  ).

Ergebnisse in Kurzformat:  $y = \frac{6}{k}$  $\frac{6}{k-4}$  · X  $-\frac{24}{k-4}$  $\frac{24}{k-4}$  Orthogonal für k=1.

### **Ausführliche Lösung:**

#### **Lösung von P1**

Entscheidend ist die Angabe, dass wir es mit zwei kongruenten Rechtecken zu tun haben. Daher sind viele Seiten kongruent. Es gilt: AD=BC=BE=FG sowie AB=CD=BG=EF. Im Dreieck ABC kennen wir einen Winkel und eine Seite [BC=AD=4,5]. Daher wird in diesem Dreieck begonnen. Das Zielviereck CHFG kann man als Trapez betrachten [CG und FH sind parallel]. Die Höhe dieses Trapezes ist GF [senkrecht auf CG und auf FH!]. Wir versuchen daher möglichst viele Seitenlängen aus diesem Trapez zu berechnen.

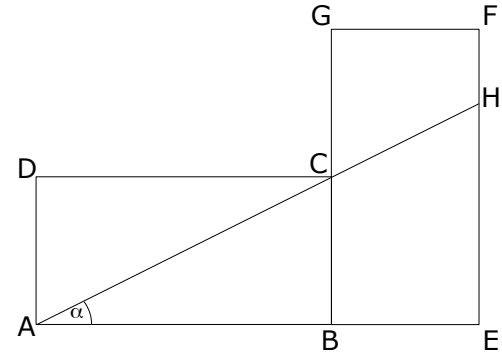

 $D$  C δ

M

E

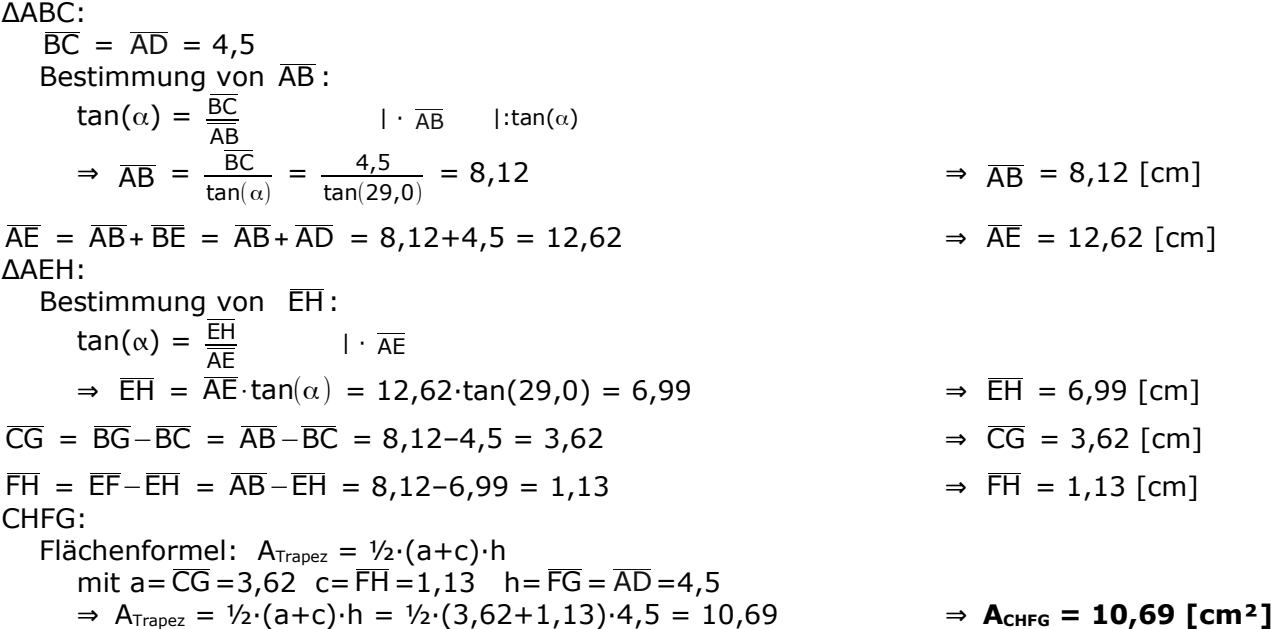

#### **Lösung von P2**

Im rechtwinkligen Dreieck BCD kennen wir zwei Angaben. Wir beginnen also hier, berechnen die Länge von BD, welches die Grundseite des gleichschenkligen Dreiecks ABD ist. Über diesen Weg kommen wir ins Dreieck ABD rein, berechnen darüber AB und können damit dann ins Dreieck ABE wechseln.

ΔBCD: Bestimmung von BD:  $cos(\delta) = \frac{CD}{BD}$  $|\cdot\overline{\mathsf{BD}}|$  : cos( $\delta$ )  $\Rightarrow$  BD =  $\frac{CD}{\cos \theta}$  $\frac{\text{CD}}{\cos(\delta)} = \frac{3,0}{\cos(6\delta)}$  $cos(66,0)$  $\Rightarrow$   $\overline{BD}$  = 7,38 [cm] Bestimmung von β<sub>1</sub>:  $\beta_1 = 180-90-\delta = 24,0 \Rightarrow \beta_2 = 90 - 24,0 = 66,0 \Rightarrow \beta_2 = 66,0^{\circ}$ ΔABM:  $\overline{BM} = \frac{1}{2}$ 2  $\Rightarrow$  BM = 3,69 [cm] Bestimmung von  $\overline{AB}$  :  $cos(\beta_2) = \frac{BM}{AB}$  $|\cdot \overline{AB}|\cdot$  : cos( $\beta_2$ )  $\Rightarrow$   $\overline{AB}$  =  $\frac{BM}{\cos(\theta)}$  $\frac{BM}{\cos(\beta_2)} = \frac{3,69}{\cos(66)}$  $cos(66,0)$  $\Rightarrow$   $\overline{AB}$  = 9,07 [cm] Bestimmung von  $\alpha_1$ :  $\alpha_1 = 180-90-66, 0 = 24, 0$   $\Rightarrow \alpha_1 = 24, 0^{\circ}$ A B  $α_1$  $\beta_1$  $\beta_2$ 

Bestimmung von  $\overline{AB}$  :  $\cos(\alpha_1) = \frac{AB}{AE}$  | ·  $\overline{AE}$  | :  $\cos(\alpha_1)$  $\Rightarrow$   $\overline{AE} = \frac{AB}{\cos(\epsilon)}$  $\frac{\text{AB}}{\cos(\alpha_1)} = \frac{9,07}{\cos(24,0)}$  $cos(24,0)$  $\Rightarrow$   $\overline{AE}$  = 9,93 [cm] **Lösung von P3** (1)  $2(x - 3y) - (x - y) = 7$ (2)  $2(5y-x)+16 = \frac{4x-2}{2}$ 3 (1)  $2x-6y - x+y = 7$ (2)  $10y-2x+16 = \frac{4x-2}{2}$ 3  $| \cdot 3$  $(1)$  2x–6y – x+y = 7 (2)  $30y-6x + 48 = 4x-2$  |  $-4x-48$  $x-5y = 7$  $(2) \qquad -10x+30y = -50$ (1)  $x-5y = 7 \Rightarrow x=7+5y$  $-10x+30y = -50$  $\Rightarrow$  -10⋅(7+5v)+30v = -50  $-70-50y + 30y = -50$  $-70 - 20y = -50$   $|+ 70$  $-20y = 20$  | : (-20)  $y = -1$  $x = 7+5y = 7+5 \cdot (-1) = 2$ ⇒ **L = { 2 ; -1 }** alle Klammern auflösen. mit dem Hauptnenner multiplizieren. vereinfachen Nach "x" auflösen und in die andere Gleichung einsetzen. [Man könnte natürlich auch das Additionsverfahren etc.. anwenden]. vereinfachen  $y=-1$  in  $x=7+5y''$  einsetzen.

#### **Lösung von P4**

ΔABE:

Die geniale Methode:

Eine Parabel ist immer achsensymmetrisch zu der senkrechten Gerade, die durch den Scheitelpunkt verläuft. Da der Scheitelpunkt bei  $x=1$  liegt und die Nullstelle N<sub>2</sub> bei x=3 (also 2 weiter rechts), muss die andere Nullstelle zwei weiter links liegen, also bei x=-1. Die andere Nullstelle liegt also bei  $N_1(-1|0)$ .

#### Die Standardmethode (über Scheitelformel der Parabel):

Eine Scheitelform der Parabel hat die Form  $y=a \cdot (x-x<sub>S</sub>)^2+y<sub>S</sub>$ Den Scheitelpunkt der Parabel lesen wir ab: S(1|-4). Die

Koordinaten dieses Scheitelpunkts setzen wir für  $x_s$  und  $y_s$  ein und erhalten:  $v=a \cdot (x-1)^2-4$ 

Nun setzen wir die Koordinaten von N<sub>2</sub>(310) ein, um a zu erhalten.

 $0=a \cdot (3-1)^2-4 \Rightarrow 0=a \cdot 2^2-4 \Rightarrow 0=4a-4 \Rightarrow 4=4a \Rightarrow 1=a$  $\Rightarrow$  y = 1 $\cdot$ (x-1)<sup>2</sup>-4

Die Parabelgleichung setzen wir Null (um  $N_1$  zu erhalten).

$$
\Rightarrow \quad 0 = 1 \cdot (x-1)^2 - 4 \quad |+4
$$
\n
$$
4 = (x-1)^2 \quad |+7
$$
\n
$$
\pm 2 = x-1
$$
\n
$$
-2 = x-1 \quad 2 = x-1
$$
\n
$$
x_1 = -1 \quad x_2 = 3 \quad \Rightarrow \quad N_1(-1|0) \quad N_2(3|0)
$$

Bestimmung der Gerade g:

Die Gerade g verläuft durch die beiden Punkte N<sub>1</sub> und P, daher ist die ZPF am Start.

- $y_2-y_1$  $\frac{y_2-y_1}{x_2-x_1} = \frac{y-y_1}{x-x_1}$ x−x<sub>1</sub>
- $N_1(-1|0)$  und P(8|36) einsetzen

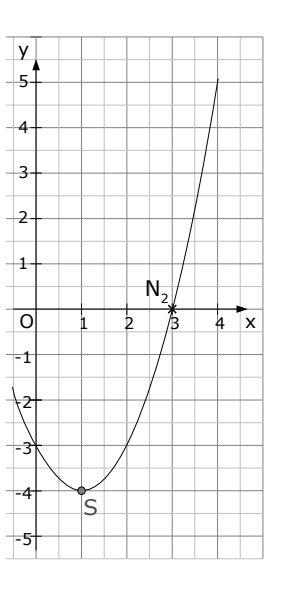

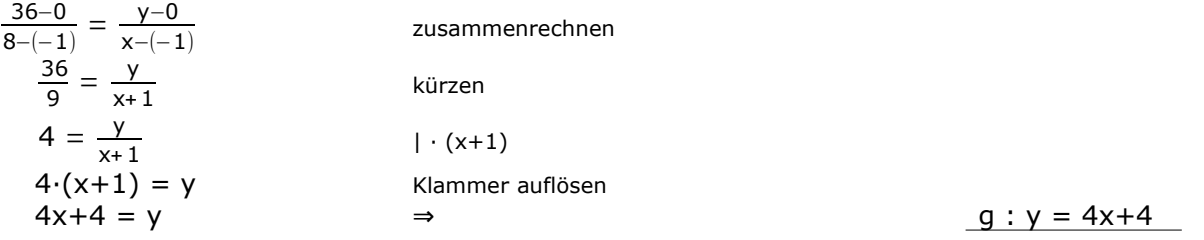

Sie

sollten

*entweder*

über

a-b-c-Formel

rechnen.

über

p-q-Formel

*oder*

natürlich

nur den Weg

Sie

sollten

*entweder*

über

a-b-c-Formel

rechnen.

über

p-q-Formel

*oder*

natürlich

nur den Weg

Berechnung des Schnittpunkts Q von p und g.

Wir setzen beide Funktionen gleich.

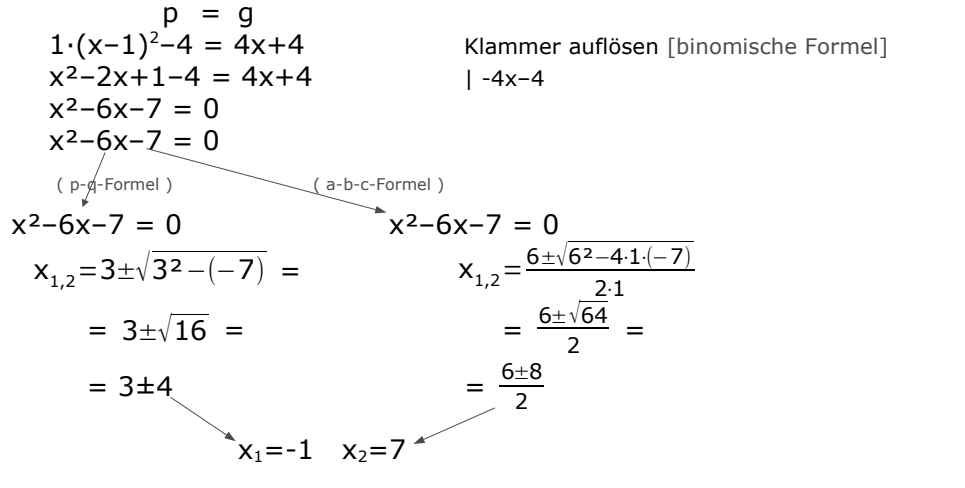

Berechnung der y-Werte [man setzt die x-Werte z.B. in g ein]:

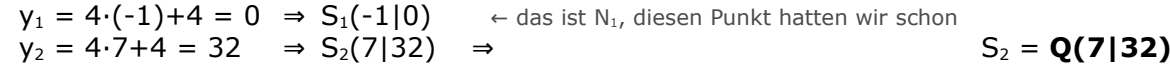

#### **Lösung von P5**

Die Berechnung der Funktionswerte erfolgt natürlich mit dem Taschenrechner. Hier die WT:

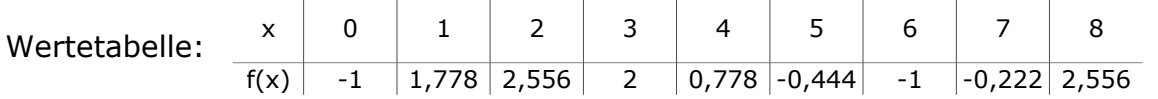

Die Extrempunkte berechnet man, indem man  $f'(x) = 0$  setzt.

Wir leiten wir f(x) zweimal ab  $[f''(x)]$  brauchen wir jetzt eigentlich noch nicht, aber später].  $\epsilon$ 

$$
f(x) = \frac{1}{9}x^3 - \frac{4}{3}x^2 + 4x - 1
$$
  
\n
$$
f'(x) = \frac{3}{9}x^2 - \frac{8}{3}x + 4 = \frac{1}{3}x^2 - \frac{8}{3}x + 4
$$
  
\n
$$
f''(x) = \frac{2}{3}x - \frac{8}{3}
$$
  
\n
$$
f'(x) = 0
$$
  
\n
$$
\frac{1}{3}x^2 - \frac{8}{3}x + 4 = 0
$$
  
\n
$$
(\frac{p-q+6f}{3})
$$
  
\n
$$
\frac{1}{3}x^2 - \frac{8}{3}x + 4 = 0
$$
  
\n
$$
x^2 - 8x + 12 = 0
$$
  
\n
$$
x^2 - 8x + 12 = 0
$$
  
\n
$$
x_{1,2} = 4 \pm \sqrt{4^2 - 12} =
$$
  
\n
$$
x_{1,2} = 6, x_2 = 2
$$
  
\n
$$
x_1 = 6, x_2 = 2
$$
  
\n
$$
x_2 = 8 \pm \sqrt{8^2 - 4 \pm 12} = \frac{8 \pm 4}{2}
$$
  
\n
$$
x_1 = 6, x_2 = 2
$$
  
\n
$$
x_2 = 8 \pm \sqrt{8^2 - 4 \pm 12} = \frac{8 \pm 4}{2}
$$
  
\n
$$
x_1 = 6, x_2 = 2
$$

Das sind die x-Werte unserer Extrempunkte. Die y-Werte entnimmt man der Wertetabelle.

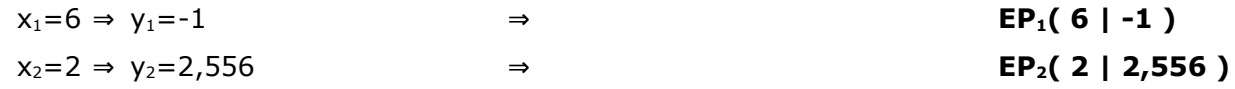

Untersuchung der Punkte auf Punkte Hoch- oder Tiefpunkte. Dazu setzt man die x-Werte in f''(x)

ein und überprüft das Vorzeichen.

$$
x_1 \text{ in } f''(x): \quad f''(6) = \frac{2}{3} \cdot 6 - \frac{8}{3} = \frac{4}{3} > 0
$$
\n
$$
\Rightarrow \text{Tiefpunkt bei } \qquad \text{T(6 |-1)}
$$
\n
$$
x_2 \text{ in } f''(x): \quad f''(6) = \frac{2}{3} \cdot 2 - \frac{8}{3} = -\frac{4}{3} < 0
$$
\n
$$
\Rightarrow \text{Hochpunkt bei } \qquad \text{H(2 | 2,556)}
$$

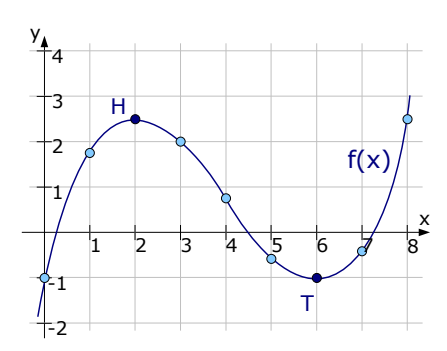

O

-6

-3 12 10 1 2 N -1 -2 -3 -4 -5

 $\mathfrak{g}_3$ 

 $+2$  -11

A

 $\Omega$ 

C

1 2 3

 $\mathfrak{g}^{\phantom{\dagger}}_1$ 

 $\overline{9}_2$ 

y

4

x

B

4

#### **Lösung von P6**

- Einzeichnen von  $q_1$ : Die Gerade  $q_1$  hat die Steigung m= $1/2$ , da sie parallel zu der Geraden h ist und daher die gleiche Steigung hat. Desweiteren geht g<sub>1</sub> durch den Punkt A. Damit funktioniert das Einzeichnen.
- Einzeichnen von g<sub>2</sub>: Von g<sub>2</sub> kennt man die beiden Punkte B und Q. Zeichnet man die beiden Punkte ein, kann man sie zu g<sub>2</sub> verbinden.
- Einzeichnen von g<sub>3</sub>: Von dieser Geraden kennt man die Geradengleichung. Man zeichnet sie ein, indem man am y-Achsenabschnitt von -6,5 beginnt, und dann eine Steigung von -3 einzeichnet.

#### Bestimmung der Geraden g<sub>1</sub>:

Von g1 kennt man einen Punkt A und die Steigung [die Steigung m=½, genau wie die der Gerade h]. Da kommen wir mit der PSF weiter.

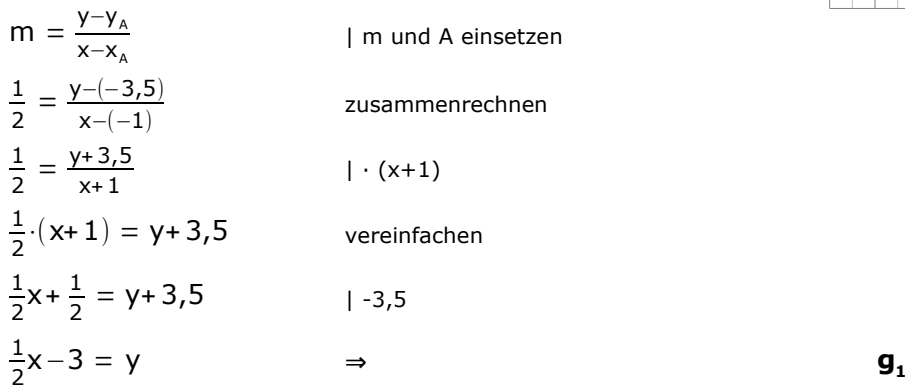

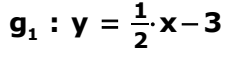

#### Bestimmung der Geraden q2 :

Von g2 kennt man zwei Punkte, also braucht man die ZPF:

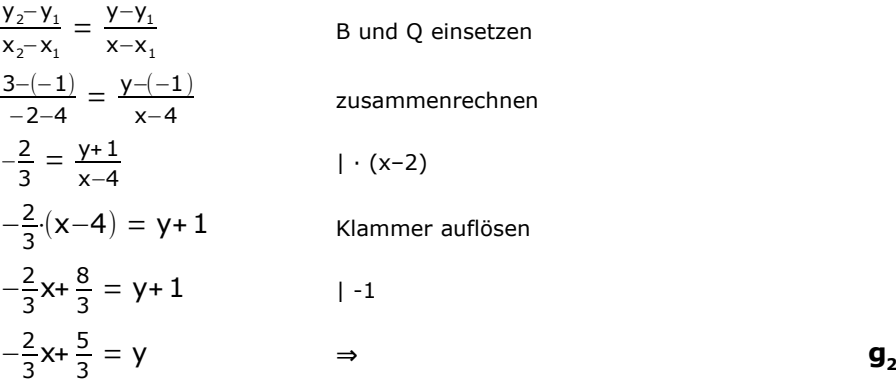

$$
g_2: y = -\frac{2}{3}x + \frac{5}{3}
$$

Wie zeigt man, dass der Punkt B auf der Geraden  $q_1$  liegt?

Wir machen einfach eine Punktprobe, setzen also die Koordinaten von B in die Gerade  $g_1$  ein.

 $x_{B} = 4$  und y<sub>B</sub>=-1 in g<sub>1</sub> :  $-1 = \frac{1}{2}$  $\frac{1}{2}$ .4–3

 $-1 = -1$   $\Rightarrow$  B liegt auf der Geraden  $g_1$ .

Um den Schnittpunkt zweier Geraden zu bestimmen, setzt man die beiden Geraden gleich.

 $g_2 = g_3$  $-\frac{2}{3}$  $\frac{2}{3}x+\frac{5}{3}$  $\frac{3}{3}$  = -3x–6,5 | · 3  $-2x+5 = -9x-19,5$   $+9x-5$  $7x = -24.5$  | : 7  $x = -3.\overline{5}$ 

Um den y-Wert zu bestimmen setzt man den x-Wert in eine der beiden Geraden ein.  $x=-3$  in g<sub>3</sub>:  $y = -3(-3,5) - 6,5 = 4$ 

⇒ Der Schnittpunkt von g<sub>2</sub> und g<sub>3</sub> hat die Koordinaten **C(-3,5 | 4)** 

Als Letztes brauchen wir noch den Unterschied zwischen den Abständen von Q zur x-Achse und von A zur x-Achse.

Dafür brauchen wir natürlich zuerst die besagten Abstände.

Wie berechnet man den Abstand von einem Punkt zur x-Achse? Man kann sich an einer Skizze klarmachen, dass der Abstand eines Punktes zur x-Achse der y-Wert des Punktes ist. [Der einzige Unterschied ist, dass ein Abstand nie negativ sein kann, er ist also streng genommen der *Betrag* des y-Wertes]. Der Abstand von Q zur x-Achse ist:  $y_Q = 3$   $\Rightarrow$  d(Q,x-Achse) =  $|3| = 3$ Der Abstand von A zur x-Achse ist:  $y_A = -3.5$   $\Rightarrow$  d(A,x-Achse) =  $|-3.5| = 3.5$ 

Der Unterschied zwischen den beiden Abständen beträgt: 3,5 – 3 = 0,5 Der prozentuale Unterschied zu A beträgt: 0,5 3,5⋅100% ≈ **14,29%**

#### **Lösung von W1**

a) Ein Erwartungswert ist ein Durchschnitt bzw. ein Mittelwert.

In der Wahrscheinlichkeitslehre berechnet man einen Erwartungswert immer, indem man die Zufallsvariable [den Zahlenwert] eines Ereignis mit dessen Wahrscheinlichkeit multipliziert.

Für den Erwartungswert braucht man natürlich die Wahrscheinlichkeiten aller Ereignisse. Das Ereignis "Rot" hat die Wahrscheinlichkeit: 25%= $\frac{25}{100}$ = $\frac{1}{4}$ 4

Das Ereignis "Gelb" hat die Wahrscheinlichkeit:  $\frac{1}{3}$ 

Das Ereignis "Blau" hat die W.S. 1 $-\frac{1}{4}$  $\frac{1}{4} - \frac{1}{3}$  $\frac{1}{3} = \frac{5}{12}$ 

[alle drei W.S. ergeben zusammen schließlich 1]

Da man für den Erwartungswert immer Ereignisse mit ihren Wahrscheinlichkeiten multipliziert, stellen wir eine Tabelle auf, die uns die Situation veranschaulicht.

Einfachheitshalber lassen wir den Einsatz über 2,00€ weg, die der Spieler zahlen muss. Der Erwartungswert [für die Auszahlung, NICHT für den Gewinn!!] berechnet sich demnach:

$$
E(x) = 4,00 \cdot \frac{1}{4} + 1,50 \cdot \frac{1}{3} + 0,60 \cdot \frac{5}{12} = 1,75 \in
$$

Da jeder Spieler 2,00€ zahlen muss, bleibt für den Spieler ein Gewinn von 1,75€–2,00€=-0,25€ übrig [also ein Verlust von 0,25€], die Klasse gewinnt demnach pro Spiel 0,25€.

Der Erwartungswert des Gewinns pro Spiel für die Klasse liegt bei: **E(x) = 0,25€**

Wenn die Klasse ihren Gewinn verdoppeln will, muss der Gewinn offensichtlich bei 2·0,25 = 0,50€.

Wenn sich das Glücksrad nicht ändert, bleiben die Wahrscheinlichkeiten gleich. Der Einsatz von 2,00€ bleibt ebenfalls unverändert. Man kann also nur die Gewinnauszahlung ändern.

Gewinnt die Klasse 0,50€, verliert der Spieler 0,50€.

Die Klasse zahlt aus: x $\cdot \frac{1}{4}$  $\frac{1}{4}$ + y  $\cdot \frac{1}{3}$  $rac{1}{3}$ + z $\cdot \frac{5}{12}$ 12 und gewinnt: 2 –  $\Big| {\mathsf x} \cdot \frac{1}{4}$ 

 $\frac{1}{4}$ + y  $\cdot \frac{1}{3}$  $rac{1}{3}$ + z $\cdot \frac{5}{12}$  $\overline{12}$ 

Da der Gewinn der Klasse 0,50€ sein soll, gilt demnach 2 –  $\Big| \text{x} \cdot \frac{1}{4}$  $\frac{1}{4}$  + y  $\cdot \frac{1}{3}$  $\frac{1}{3}$ + z $\cdot \frac{5}{12}$  = 0,50

Falls man möchte, kann man die Gleichung noch zu: 3x+4y+5z=18 vereinfachen. In dieser Gleichung wählt man nun für x, y und z beliebige (positive) Zahlen, dass die Gleichung aufgeht. Man rät also einfach rum.

[Am besten sucht man sich für x und y zwei beliebige Zahlen aus, setzt diese in die Gleichung ein und löst nach z auf. Da eine Auszahlung positiv sein sollte, wäre es gut, wenn keine der drei Zahlen negativ ist.

Z.B. kann man für x=3,00 und für y=1,50€ wählen und nach z auflösen. Man würde z=0,60€ erhalten].

Mögliche Gewinnauszahlungen sind:

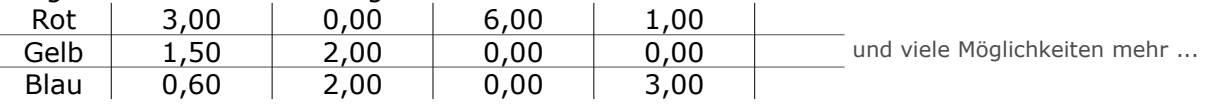

b) CD taucht im Dreieck CDE auf, welches in E rechtwinklig ist [vom Punkt E gehen vier rechte Winkel aus]. Daher versuchen wir die Längen von EC und DE zu bestimmen, um dann im Dreieck CDE mittels Pythagoras die gewünschte Strecke CD zu errechnen. Mit der Rechnung beginnen wir im Dreieck BCE, da wir hier eine Seite und einen Winkel haben.

ΔBCE: Bestimmung von CE:

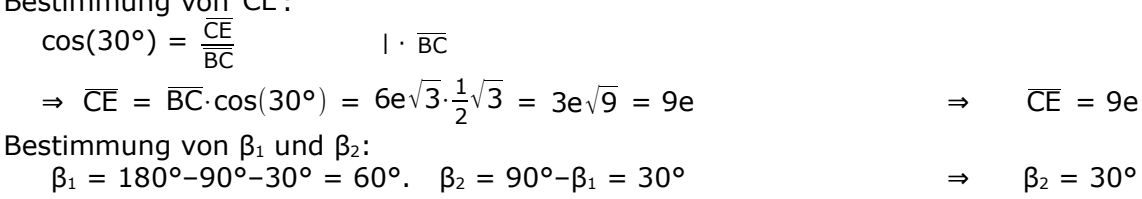

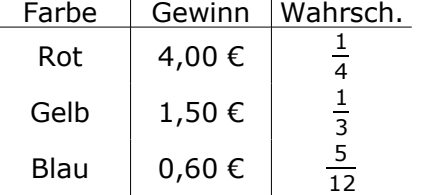

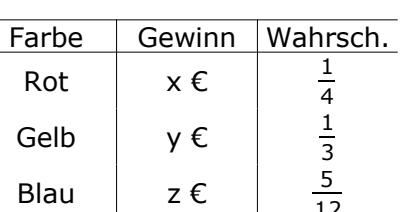

 $\overline{12}$ 

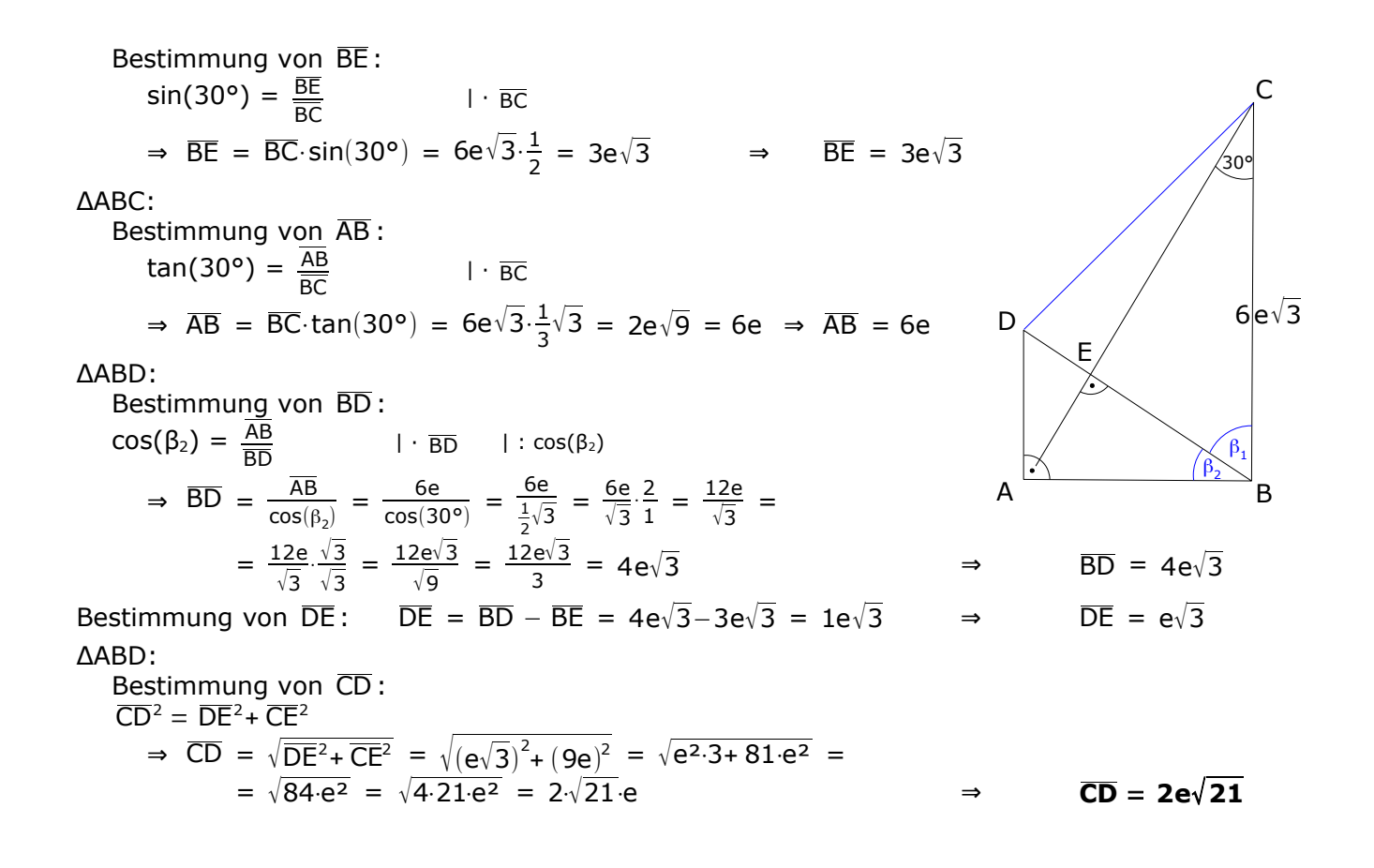

#### **Lösung von W2**

a) Zwar ist eine Zeichnung nicht explizit verlangt, jedoch sehr empfehlenswert. Die Parabel  $p_1$  und Gerade g kann man z.B. über eine Wertetabelle zeichnen.

Bestimmung der Schnittpunkte P und Q.

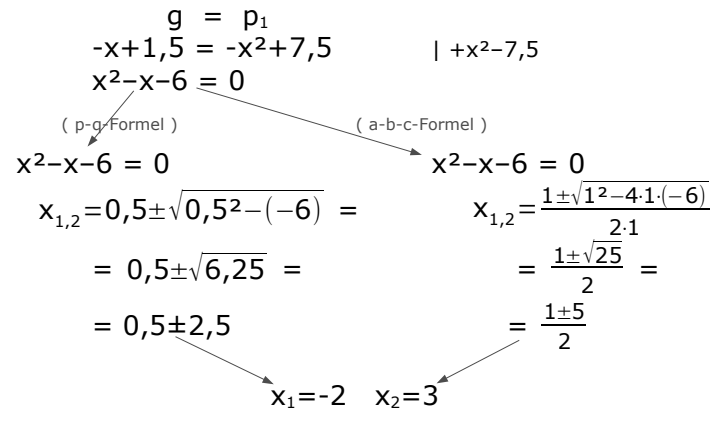

Berechnung der y-Werte [man setzt die x-Werte z.B. in g ein]:

$$
y_1 = -(-2) + 1, 5 = 3, 5
$$

 $y_2 = -3 + 1, 5 = -1,5$   $\Rightarrow$  Q(3|-1,5)

[Es ist nicht festgelegt, welcher der beiden Schnittpunkte P und welcher Q ist]

Bestimmung der Parabelgleichung von p2.

p2 ist laut Aufgabenstellung eine nach oben geöffnete Normalparabel, hat also die Gleichung:  $y = x^2 + px + q$ 

In diese Gleichung setzen wir die Koordinaten von P und Q ein und erhalten zwei Gleichungen mit zwei Unbekannten, die wir dann mittels Additionsverfahrens [oder Ähnliches] lösen.

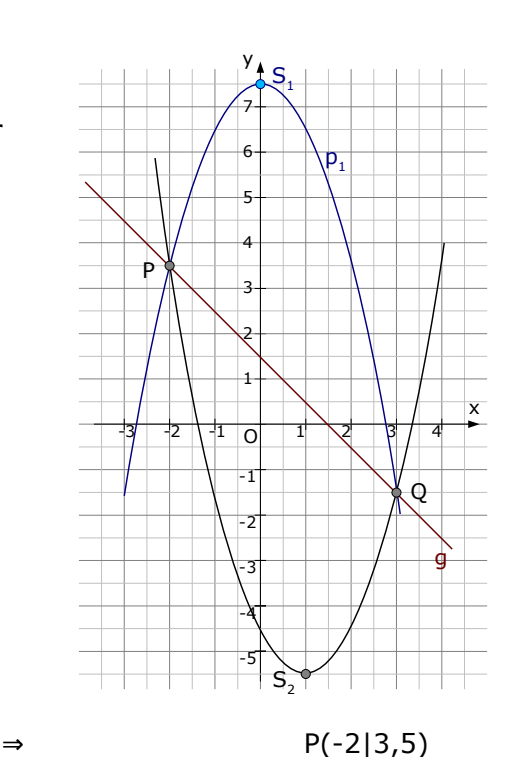

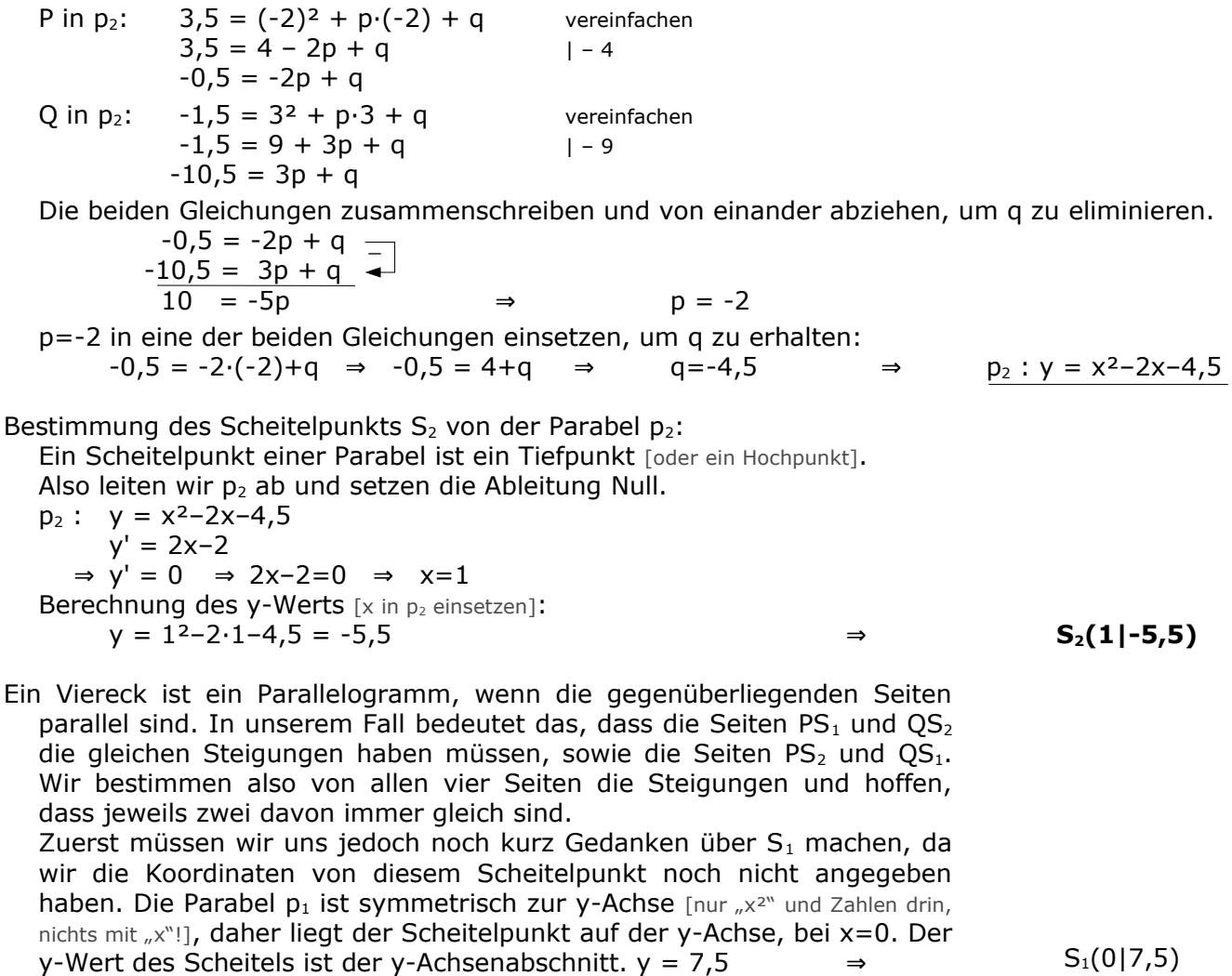

PS<sub>1</sub>: 
$$
m_{PS1} = \frac{y_{s_i} - y_p}{x_{s_i} - x_p} = \frac{7,5-3,5}{0-(-2)} = \frac{4}{2} = 2
$$
  
\nQS<sub>2</sub>:  $m_{QS2} = \frac{y_{s_i} - y_p}{x_{s_i} - x_p} = \frac{-5,5-(-1,5)}{1-3} = \frac{-4}{-2} = 2$   
\nPS<sub>2</sub>:  $m_{PS2} = \frac{y_{s_i} - y_p}{x_{s_i} - x_p} = \frac{-5,5-3,5}{1-(-2)} = \frac{-9}{3} = -3$   
\nQS<sub>1</sub>:  $m_{QS1} = \frac{y_{s_i} - y_p}{x_{s_i} - x_p} = \frac{7,5-(-1,5)}{0-3} = \frac{9}{-3} = -3$ 

Je zwei Seiten haben gleiche Steigungen ⇒ **S1PS2Q ist ein Parallelogramm** !

b) Die Aufgabe klingt anfangs etwas verwirrend. Es hilft, den letzten Satz zuerst zu lesen, um mal zu kapieren, was man überhaupt machen muss. Man muss nämlich den Flächeninhalt von einem Dreieck bestimmen. Und dafür braucht man die Koordinaten dieser drei Punkte, denn dann kann man die lange Flächeninhaltsformel anwenden. Wir brauchen also die Koordinaten der Punkte: R, P und N<sub>1</sub>.

Wir machen mit dem zweiten Satz weiter. Hier steht etwas von einer Symmetrieachse der Parabel. Nun wissen wir [hoffentlich], dass der Scheitelpunkt einer Parabel immer auf der

Symmetrieachse liegt. Da die Symmetrieachse parallel zur y-Achse ist [das ist sie immer!], haben alle Punkte den gleichen x-Wert. Der Scheitelpunkt hat also den gleichen x-Wert wie A.  $x_s = -1$ .

Mit dem x-Wert des Scheitels und dem Punkt P, der auf der Parabel liegt, kann man gut mit der Scheitelform weiter machen.

 $y = a \cdot (x - x_s)^2 + y_s$   $a = 1$  [p ist ne nach oben geöffnete Normalparabel!],  $x_s = 1$ P in die Parabelgleichung einsetzen (x=3, y=12)

 $\Rightarrow$  12 = 1·(3-(-1))<sup>2</sup>+y<sub>S</sub>  $\Rightarrow$  12=1·(4)<sup>2</sup>+y<sub>S</sub>  $\Rightarrow$  12=16+y<sub>S</sub>  $\Rightarrow$  y<sub>S</sub>=-4  $\Rightarrow$  S(-1|-4)

Nun berechnen wir die Nullstellen der Parabel  $(x+1)^2-4 = 0$  | +4<br>  $(x+1)^2 = 4$  |  $\sqrt{ }$  $(x+1)^2 = 4$  $x+1 = \pm 2$  $x+1=-2$   $x+1=+2$  $x_1 = -3$   $x_2 = 1$   $\Rightarrow$   $N_1(-3|0)$ Nun fehlt uns nur noch der Punkt R. Den x-Wert von R kennen wir jedoch und setzen ihn in die Parabelgleichung ein.  $y_R = (x_R+1)^2-4 = (0+1)^2-4 = 1-4 = -3$   $\Rightarrow$  R(0|-3) Wir kennen alle drei Eckpunkte des Dreiecks. Wir können den Inhalt berechnen.  $A_{\Delta RPN1} = \frac{1}{2} \cdot [x_1 \cdot (y_2 - y_3) + x_2 \cdot (y_3 - y_1) + x_3 \cdot (y_1 - y_2)] =$ <br>=  $\frac{1}{2} \cdot [0 \cdot (12 - 0) + 3 \cdot (0 - (-3)) + (-3) \cdot (-3 - 12)] =$ <br>P(3|12)  $= \frac{1}{2} \cdot [0 \cdot (12-0) + 3 \cdot (0-(-3)) + (-3) \cdot (-3-12)] =$  $= 1/2 \cdot [0.12 + 3.3 + (-3) \cdot (-15)] =$  N<sub>1</sub>(-3|0)  $= \frac{1}{2}$   $\cdot \frac{1}{6} + 9 + 45 = \frac{1}{2}$   $\cdot \frac{5}{4} = \frac{27}{27}$   $\cdot \frac{5}{4} = \frac{27}{27}$  **A**  $\cdot \frac{1}{2}$  **A**  $\cdot \frac{1}{2}$  **A**  $\cdot \frac{1}{2}$  **A**  $\cdot \frac{1}{2}$  **A**  $\cdot \frac{1}{2}$  **A**  $\cdot \frac{1}{2}$  **A**  $\cdot \frac{1}{2}$  **A**  $\cdot \frac{1}{2}$  **A**  $\cdot \frac{$ 

#### **Lösung von W3**

a) Die Koordinaten von Schnittpunkte berechnet man, indem man zwei Funktionen gleichsetzt. Zwar haben wir die Funktion. Dummerweise fehlt uns jedoch die Normale. Also stellen wir die Normale mit Hilfe der PSF auf.

 $m = \frac{y-y_1}{y_1}$  $x-x_1$ 

 $x_1$  und  $y_1$  sind die Koordinaten von A.  $x_1=3$ ,  $y_1=2$  [aus Wertetabelle] Die Steigung der Normalen ist der negative Kehrwert der Tangetensteigung.

$$
m_{Tan} = f'(3) = \frac{1}{3} \cdot 3^2 - \frac{8}{3} \cdot 3 + 4 = 3 - 8 + 4 = -1 \Rightarrow m_{Nor} = \frac{-1}{m_{Tan}} = \frac{-1}{-1} = 1
$$
  
\n
$$
m = \frac{y - y_1}{x - x_1}
$$
  
\n
$$
1 = \frac{y - 2}{x - 3}
$$
  
\n
$$
1 \cdot (x - 3) = y - 2
$$
  
\n
$$
x - 3 = y - 2
$$
  
\n
$$
y - 2 = y - 2
$$
  
\n
$$
y = x - 1
$$
  
\n
$$
m = 1 \text{ und } A(3|2) \text{ einsetzen}
$$
  
\n
$$
1 \cdot (x - 3) = y - 2
$$
  
\n
$$
y = x - 1
$$
  
\n
$$
y = x - 1
$$

Wir kennen nun die Funktion f(x) und die Normale  $y_N$ . Wir schneiden beide.

$$
f(x) = y_{N}
$$
\n
$$
\frac{1}{9}x^{3} - \frac{4}{3}x^{2} + 4x - 1 = x - 1
$$
\n
$$
\frac{1}{9}x^{3} - \frac{4}{3}x^{2} + 4x = x
$$
\n
$$
x^{3} - 12x^{2} + 36x = 9x
$$
\n
$$
x^{3} - 12x^{2} + 27x = 0
$$
\n
$$
x \cdot (x^{2} - 12x + 27) = 0
$$
\n
$$
x_{1} = 0 \quad x^{2} - 12x + 27 = 0
$$
\n
$$
x^{2} - 12x + 27 = 0
$$
\n
$$
x^{2} - 12x + 27 = 0
$$
\n
$$
x_{2,3} = 6 \pm \sqrt{6^{2} - 27}
$$
\n
$$
x_{2,4} = 6 \pm 3
$$
\n
$$
x_{2,5} = 9 \quad x_{3} = 3
$$
\n
$$
x_{3} = 3
$$
\n
$$
x_{3} = 3
$$

Berechnung der y-Werte [durch Einsetzen in die Normale y=x-1].

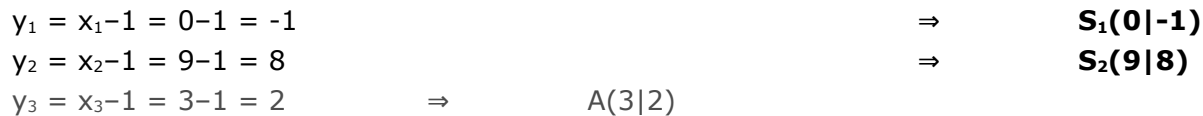

Die Tangente an K<sub>f</sub> mit dem Berührpunkt in A soll den Tiefpunkt enthalten. Den Tiefpunkt haben wir bereits in Aufgabe P5 berechnet: T(6|-1)

Wir stellen die Tangente über die PSF auf. Die Tangentensteigung haben wir bereits. y−y<sup>1</sup>

$$
m = \frac{y - 1}{x - x_1}
$$
  
\n
$$
-1 = \frac{y - 2}{x - 3}
$$
  
\n
$$
-1 \cdot (x - 3) = y - 2
$$
  
\n
$$
-1 \cdot (x - 3) = y - 2
$$
  
\n
$$
-1 \cdot (x - 3) = y - 2
$$
  
\n
$$
-1 \cdot x + 3 = y - 2
$$
  
\n
$$
-1 \cdot x + 5 = y
$$
  
\n
$$
-1 \cdot x + 5 = y
$$
  
\n
$$
-1 \cdot x + 5 = y
$$
  
\n
$$
-1 \cdot x + 5 = y
$$
  
\n
$$
-1 \cdot x + 5 = y
$$
  
\n
$$
-1 \cdot x + 5 = y
$$
  
\n
$$
-1 \cdot x + 5 = y
$$
  
\n
$$
-1 \cdot x + 5 = y
$$
  
\n
$$
-1 \cdot x + 5 = y
$$
  
\n
$$
-1 \cdot x + 5 = y
$$
  
\n
$$
-1 \cdot x + 5 = y
$$
  
\n
$$
-1 \cdot x + 5 = y
$$
  
\n
$$
-1 \cdot x + 5 = y
$$
  
\n
$$
-1 \cdot x + 5 = 0
$$
  
\n
$$
-1 \cdot x + 5 = 0
$$
  
\n
$$
-1 \cdot x + 5 = 0
$$
  
\n
$$
-1 \cdot x + 5 = 0
$$
  
\n
$$
-1 \cdot x + 5 = 0
$$
  
\n
$$
-1 \cdot x + 5 = 0
$$
  
\n
$$
-1 \cdot x + 5 = 0
$$
  
\n
$$
-1 \cdot x + 5 = 0
$$
  
\n
$$
-1 \cdot x + 5 = 0
$$
  
\n
$$
-1 \cdot x + 5 = 0
$$
  
\n
$$
-1 \cdot x + 5 = 0
$$
  
\n
$$
-1 \cdot x + 5 = 0
$$
  
\n
$$
-1 \cdot x + 5 = 0
$$
  
\n
$$
-1 \cdot x + 5 = 0
$$
<

R ist der Schnittpunkt von t mit der y-Achse  $\Rightarrow x_R=0$  y<sub>R</sub>=-0+5=5 R(0|5)

Ein Drachen hat jeweils zwei nebeneinander liegende, gleich lange, Seiten.

Daher berechnen wir einfach alle Seiten und schauen, was rauskommt. Zur Erinnerung noch mal die Punkte  $S_1(0|-1)$   $S_2(9|8)$  T(6|-1) R(0|5)

$$
S_1T = \sqrt{(x_{\tau} - x_{s1})^2 + (y_{\tau} - y_{s1})^2} = \sqrt{(6-0)^2 + (-1-(-1))^2} = \sqrt{6^2 + 0^2} = 6
$$
  
\n
$$
TS_2 = \sqrt{(x_{s2} - x_{\tau})^2 + (y_{s2} - y_{\tau})^2} = \sqrt{(9-6)^2 + (8-(-1))^2} = \sqrt{3^2 + 9^2} = \sqrt{90}
$$
  
\n
$$
S_2R = \sqrt{(x_R - x_{s2})^2 + (y_R - y_{s2})^2} = \sqrt{(0-9)^2 + (5-8)^2} = \sqrt{(-9)^2 + (-3)^2} = \sqrt{90}
$$
  
\n
$$
RS_1 = \sqrt{(x_{s1} - x_R)^2 + (y_{s1} - y_R)^2} = \sqrt{(0-0)^2 + (-1-5)^2} = \sqrt{0^2 + (-6)^2} = 6
$$

Je zwei nebeneinander liegende Seiten sind gleich lang ⇒ **S1TS2R ist ein Drachen**

Den Flächeninhalt eines Drachens kann man berechnen mit: A=½·e·f wobei e und f die Diagonalen des Drachens sind.

 $[Also e=S<sub>1</sub>S<sub>2</sub>$  und f=RT (oder umgekehrt)]

Wir brauchen daher die Längen der Diagonalen.

$$
S_1S_2 = \sqrt{(x_{52} - x_{51})^2 + (y_{52} - y_{51})^2} = \sqrt{(9 - 0)^2 + (8 - (-1))^2} = \sqrt{9^2 + 9^2} = \sqrt{162}
$$
  
RT =  $\sqrt{(x_{\tau} - x_{\rho})^2 + (y_{\tau} - y_{\rho})^2} = \sqrt{(6 - 0)^2 + (-1 - 5)^2} = \sqrt{6^2 + 6^2} = \sqrt{72}$   

$$
A_{\text{Drachen}} = \frac{1}{2} \cdot e \cdot f = \frac{1}{2} \cdot \sqrt{162} \cdot \sqrt{72} = 54
$$

Um zu wissen, um wieviel Prozent der eine Flächeninhalt größer als der andere ist, müssen wir zuerst natürlich die Flächeninhalte beider Dreiecke berechnen.

Die Fläche vom Dreieck TS<sub>2</sub>R könnte man beispielsweise über die lange Flächeninhaltsformel berechnen. Zieht man diese von der Fläche des Drachens ab, erhält man die Fläche von ΔTS<sub>1</sub>R.

$$
A_{\Delta TS_{2}R} = \frac{1}{2} \cdot [x_{1} \cdot (y_{2} - y_{3}) + x_{2} \cdot (y_{3} - y_{1}) + x_{3} \cdot (y_{1} - y_{2})] = \qquad T(6|-1)
$$
  
\n=  $\frac{1}{2} \cdot [6 \cdot (8-5) + 9 \cdot (5-(-1)) + 0 \cdot (-1-8)] = \qquad S_{2}(9|8)$   
\n=  $\frac{1}{2} \cdot [6 \cdot 3 + 9 \cdot 6 + 0 \cdot (-9)] = \qquad R(0|5)$   
\n=  $\frac{1}{2} \cdot [18 + 54 + 0] = \frac{1}{2} \cdot 72 = 36$   $\Rightarrow \qquad A_{\Delta TS_{2}}$ 

$$
A_{\Delta TS_{1}R} = A_{S_{1}RS_{2}T} - A_{\Delta TS_{2}R} = 54-36 = 18 \qquad \Rightarrow \qquad A_{\Delta TS_{1}}
$$

Um wieviel ist der Inhalt des Dreiecks TS<sub>2</sub>R größer als TS<sub>1</sub>R?

 $A_{\Delta TS_1R} - A_{\Delta TS_2R} = 18$ Das Dreieck ∆S<sub>1</sub>RT hat eine Fläche von 18FE. Das Dreieck  $\Delta TS_2R$  ist um 18FE größer. In Prozent ausgedrückt ist das:  $\frac{18}{18}$  100% = 100% → **∆TS<sub>2</sub>R ist um** 

b) Wir brauchen die Tangente im Wendepunkt. **als ∆S1RT**.

Dass in der Funktion  $g_{a}(x)$  einen Parameter drinsteckt, interessiert uns nur zweitrangig. Wir berechnen zuerst den Wendepunkt. 1

$$
g_a(x) = \frac{1}{9}x^3 - ax^2
$$

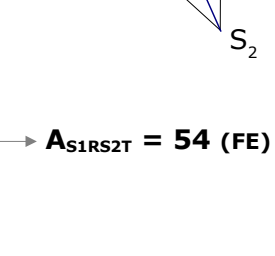

 $S<sub>2</sub>$ 

R

S.

T

**100% größer**

 $A_{\text{ATS,R}} = 36$  [FE]

 $A$ <sub>ATS.R</sub> = 18 [FE]

$$
g_a''(x) = \frac{1}{3}x^2-2ax
$$
  
\n
$$
g_a''(x) = \frac{2}{3}x-2a
$$
  
\nUm den Wendepunkt zu berechnen, setzen wir  $g_a''(x)=0$   
\n
$$
\frac{2}{3}x-2a = 0
$$
  
\n
$$
2x-6a = 0
$$
  
\n
$$
2x = 6a
$$
  
\n
$$
2x = 3a
$$
  
\n
$$
x = 3a
$$
  
\nDen y-Wert des Wendepunkts berechnet man  
\nindem man x=3a in die Funktion  $g_a(x)$  einsetzt.  
\n
$$
y_w = g_a(x) = \frac{1}{9} \cdot (3a)^3 - a \cdot (3a)^2 = \frac{1}{9} \cdot 27a^3 - a \cdot 9a^2 = 3a^3 - 9a^3 = -6a^3
$$
  
\nBerechnung der Steigung im Wendepunkt  
\nWir setzen des x-Wert des Wendepunkts in die erste Ableitung ein...  
\nm =  $g_a'(3a) = \frac{1}{3} \cdot (3a)^2 - 2a \cdot (3a) = \frac{1}{3} \cdot 9a^2 - 6a^2 = 3a^2 - 6a^2 = -3a^2$   
\nBerechnung der Tangente im Wendepunkt über PSF:  
\nm =  $\frac{y-y_1}{x-x_1}$   
\nm =  $\frac{y-y_1}{x-x_1}$   
\n
$$
-3a^2 = \frac{y-(-6a^3)}{x-3a}
$$
  
\n
$$
-3a^2(x-3a) = y+6a^3
$$
  
\n
$$
-3a^2x+9a^3 = y
$$
  
\n
$$
y_{\text{renfachen}}
$$
  
\n
$$
y_{\text{renfachen}}
$$
  
\n
$$
y_{\text{renfachen}}
$$
  
\n
$$
y_{\text{renfachen}}
$$
  
\n
$$
y_{\text{renfachen}}
$$
  
\n
$$
y_{\text{renfachen}}
$$
  
\n
$$
y_{\text{renfachen}}
$$
  
\n
$$
y_{\text{renfachen}}
$$
  
\n
$$
y_{\text{renfachen}}
$$
  
\n<

#### **Lösung von W4**

a) Den Flächeninhalt eines Dreiecks berechnet man über A=½·g·h Die Grundlinie AB bleibt gleich, da sich ja nur der Punkt C bewegen soll. Wenn der Flächeninhalt gleich bleibt, muss die Höhe des Dreiecks gleich bleiben. Der Abstand von C zur Gerade durch AB muss daher gleich bleiben. Wir suchen daher eine Gerade, die parallel zu AB ist und durch C geht. Wir nennen die Gerade h. Die Gerade, die durch A und B geht, ist die Gerade g<sub>1</sub> und hat die Steigung m<sub>1</sub>=1/2. [ -> Pflichtteilaufgabe P6] Gerade h aufstellen, auf welcher sich C bewegt:  $m = \frac{y-y_1}{y-x_1}$  $\overline{x}-x_1$ | m=½ und C(-3,5|4) einsetzen 1  $rac{1}{2} = \frac{y-4}{x-(-3)}$ x−(−3,5) vereinfachen 1  $\frac{1}{2} = \frac{y-4}{x+3,5}$  | · (x+3,5) 1  $\frac{1}{2}$  $\cdot$  (x+3,5) = y-4  $0,5x+1,75 = y-4$  | + 4  $0,5x+5,75 = y$   $\Rightarrow$  h : y = 0,5x+5,75 O y  $\mathfrak{g}^{\phantom{\dag}}_1$ 1 2 3  $\Omega$  $+2 -1$ 4 -3 2 1 0 1 2 3 -1 -2 -3 -4 5 A 6 C -5 -4 **h**  $C_1$  $\mathsf{C}_2$  $h_1$  $h<sub>2</sub>$ 

Nun brauchen wir zwei Punkte C<sub>1</sub> und C<sub>2</sub> auf der Gerade h derart, dass die Dreiecke ABC<sub>1</sub> bzw. ABC2 rechtwinklig sind.

x

B

4

In der Aufgabestellung ist nur *einer* der beiden Punkte gefragt. Es reicht also, wenn Sie als Lösung entweder  $C_1$  oder  $C_2$  angeben !! Wir werden also zwei Hilfsgeraden h<sub>1</sub> und h<sub>2</sub> aufstellen, die senkrecht auf der Gerade g<sub>1</sub> stehen [und damit auch senkrecht auf h] und durch A bzw. durch B gehen. Die Schnittpunkte dieser Hilfsgeraden mit der Gerade h sind die gesuchten Punkte  $C_1$  und  $C_2$ . Steigungen von  $h_1$  und  $h_2$ :

Steigung von g1: m<sub>1</sub>= $\frac{1}{2}$  $\frac{1}{2}$  h<sub>1</sub> und h<sub>2</sub> stehen senkrecht auf g<sub>1</sub>, daher gilt

für die Steigung von h<sub>1</sub> bzw. von h<sub>2</sub>: m<sub>h1</sub>=m<sub>h2</sub>=- $\frac{2}{1}$  $\frac{2}{1}$  = -2

Aufstellen von Hilfsgerade h<sub>1</sub> über PSF mit m<sub>h1</sub> = - 2 und Punkt A:

 $m = \frac{y-y_1}{y-x_1}$ x−x<sub>1</sub> | m=-2 und A(-1|-3,5) einsetzen  $-2 = \frac{y-(-3,5)}{y-(-3,5)}$ x−(−1) vereinfachen  $-2 = \frac{y + 3.5}{y - 1}$ x+ 1  $|\cdot (x+1)|$  $-2 \cdot (x+1) = y+3,5$  vereinfachen  $-2x-2 = y+3,5$  |  $-3,5$  $-2x-5,5 = y$  ⇒ h<sub>1</sub> : y = -2x–5,5

Bestimmung von C<sub>1</sub>

 $C_1$  erhält man, indem man die Hilfsgerade  $h_1$  mit der Gerade h schneidet.

h = h<sub>1</sub>  
0,5x+5,75 = -2x-5,5  
2,5x = -11,25  
x = -4,5  
y-Wert von C<sub>1</sub> [Einsetzen von x z.B. in Gerade h]  
y = 0,5·(-4,5)+5,75 = 3,5  

$$
= 3,5
$$

Aufstellen von Hilfsgerade  $h_2$  über PSF mit m $_{h2}$ =-2 und Punkt B:

 $m = \frac{y-y_1}{y-x_1}$ x−x<sub>1</sub> | m=-2 und B(4|-1) einsetzen  $-2 = \frac{y-(-1)}{4}$ x−4 vereinfachen  $-2 = \frac{y+1}{y-4}$ x−4  $| \cdot (x-4)$  $-2 \cdot (x-4) = y+1$  vereinfachen  $-2x+8 = y+1$  |  $-1$  $-2x+7 = y$   $\Rightarrow$  h<sub>2</sub> : y = -2x+7

Bestimmung von C<sub>2</sub>

 $C_2$  erhält man, indem man die Hilfsgerade  $h_2$  mit der Gerade h schneidet.  $h = h_2$  $0,5x+5,75 = -2x+7$   $|+2x-5,75$  $2,5x = 1,25$  | : 2,5  $x = 0,5$  $y$ -Wert von  $C_2$  [Einsetzen von x z.B. in Gerade h]

 $y = 0.5 \cdot 0.5 + 5.75 = 6$   $\Rightarrow$   $C_2(0.5|6)$ 

Berechnung des Flächeninhalts von ABC<sub>1</sub> bzw. ABC<sub>2</sub>

ABC<sub>1</sub> UND ABC<sub>2</sub> haben die gleichen Flächeninhalte [schon zu Beginn] der Aufgabenstellung lautete die Frage,  $C_1$  und  $C_2$  derart zu bestimbmen, dass ABC, ABC<sub>1</sub> und ABC<sub>2</sub> die gleichen Flächeninhalte haben sollen], daher bestimmen wir selbstverständlich nur *einen* Flächeninhalt. Das Dreieck ABC<sub>1</sub> ist rechtwinklig. Sein Flächeninhalt berechnet sich also über: [\(1](#page-19-0))  $A_{ABC1} = \frac{1}{2}$  $\frac{1}{2} \cdot g \cdot h = \frac{1}{2}$  $\frac{1}{2}$ ·AB·AC<sub>1</sub> Berechnung der Länge  $\overline{AB}$  und von  $\overline{AC}_1$ :  $AB = \sqrt{(x_B - x_A)^2 + (y_B - y_A)^2} = \sqrt{(4 - (-1))^2 + (-1 - (-3,5))^2} = \sqrt{5^2 + 2,5^2} = \sqrt{31,25}$  $AC_1 = \sqrt{(x_{C_1}-x_A)^2 + (y_{C_1}-y_A)^2} = \sqrt{(-4.5 - (-1))^2 + (3.5 - (-3.5))^2} = \sqrt{(-3.5)^2 + 7^2} = \sqrt{61.25}$ Fläche von Dreieck ABC<sub>1</sub>: A<sub>ABC1</sub> =  $\frac{1}{2}$ 2 ⋅√31,25⋅√61,25 ≈ 21,88 **AABC1=AABC2=21,88 (FE)**

<span id="page-19-0"></span>1 Man kann natürlich auch die lange Flächeninhaltsformel verwenden

b) Wir haben zwei Punkte gegeben und wollen daraus eine Geradengleichung von  $h_k$  basteln. Wir machen das ganz normal über die ZPF [und lassen uns von der Tatsache, dass in dem einen Punkt ein "k" steckt, überhaupt nicht irritieren].

$$
\frac{y_2 - y_1}{x_2 - x_1} = \frac{y - y_1}{x - x_1}
$$
  
\n
$$
\frac{6 - 0}{k - 4} = \frac{y - 0}{x - 4}
$$
  
\n
$$
\frac{6}{k - 4} = \frac{y}{x - 4}
$$
  
\n
$$
\frac{6}{k - 4} \cdot (x - 4) = y
$$
  
\n
$$
\frac{6}{k - 4} \cdot x - \frac{24}{k - 4} = y
$$
  
\n[ $k = 4$   $(x - 4)$   
\n $k = 4$   $(x - 4)$   
\n $k = 4$   
\n $k = 4$   
\n[ $k = 4$   $(x - 4)$   
\n $k = 4$   
\n $k = 4$   
\n $k = 4$   
\n $k = 4$   
\n $k = 4$   
\n $k = 4$   
\n $k = 4$   
\n $k = 4$   
\n $k = 4$   
\n $k = 4$   
\n $k = 4$   
\n $k = 4$   
\n $k = 4$   
\n $k = 4$   
\n $k = 4$   
\n $k = 4$   
\n $k = 4$   
\n $k = 4$   
\n $k = 4$   
\n $k = 4$   
\n $k = 4$   
\n $k = 4$   
\n $k = 4$   
\n $k = 4$   
\n $k = 4$   
\n $k = 4$   
\n $k = 4$   
\n $k = 4$   
\n $k = 4$   
\n $k = 4$   
\n $k = 4$   
\n $k = 4$   
\n $k = 4$   
\n $k = 4$   
\n $k = 4$   
\n $k = 4$   
\n $k = 4$   
\n $k = 4$   
\n $k = 4$   
\n $k = 4$   
\n $k = 4$   
\

$$
\mathbf{h}_{k} : \mathbf{y} = \frac{6}{k-4} \cdot \mathbf{x} - \frac{24}{k-4}
$$

#### $h_k$  soll rechtwinklig auf  $g_1$  stehen.

Zwei Geraden steht rechtwinklig aufeinander, wenn die eine Steigung der negative Kehrwert der anderen Steigung ist, wenn also gilt:  $m_2 = \frac{-1}{m}$  $m<sub>1</sub>$ 

Die Steigung von g1 ist: m1= $\frac{1}{2}$  $\frac{1}{2}$ , die Steigung von h<sub>k</sub> ist: m<sub>2</sub>= $\frac{6}{k-1}$ k−4

$$
\Rightarrow \frac{6}{k-4} = \frac{-1}{\frac{1}{2}} \quad \Leftrightarrow \quad \frac{6}{k-4} = -2 \qquad | \cdot (k-4)
$$
  

$$
6 = -2 \cdot (k-4)
$$
  

$$
6 = -2k+8 \qquad |-8
$$
  

$$
-2 = -2k \qquad | \cdot (-2)
$$
  

$$
1 = k
$$

Die Gerade  $h_k$  steht senkrecht auf der Geraden  $q_1$  für den Wert **k=1**